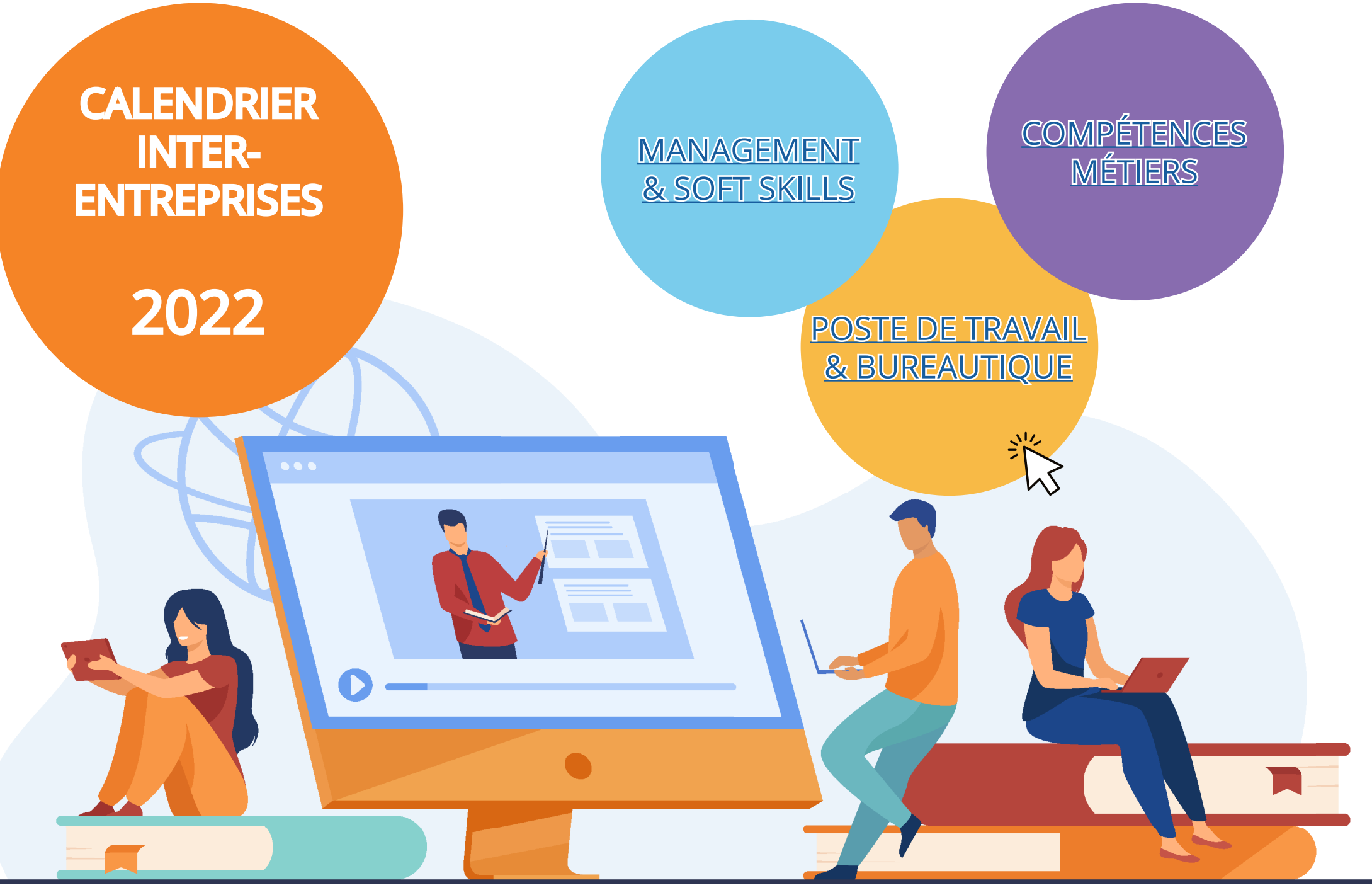

RESSOURCES & PEDAGOGIE - SLTI 42 rue de Clichy - 75009 Paris - 01 40 82 78 00 WWW.SIT. THE VIEW COM LA CHANGE DE DISPOSITION DE DISPOSITION DE DISPOSITION DE DISPOSITION DE DISPOSITION DE DISPOSITION DE DISPOSITION DE DISPOSITION DE DISPOSITION DE DISPOSITION DE DISPOSITION DE DISPOSITION DE DISPOSI

 $S\cdot L\cdot T\cdot$  $R^{\&}_{\equiv}P$ 

<span id="page-1-0"></span>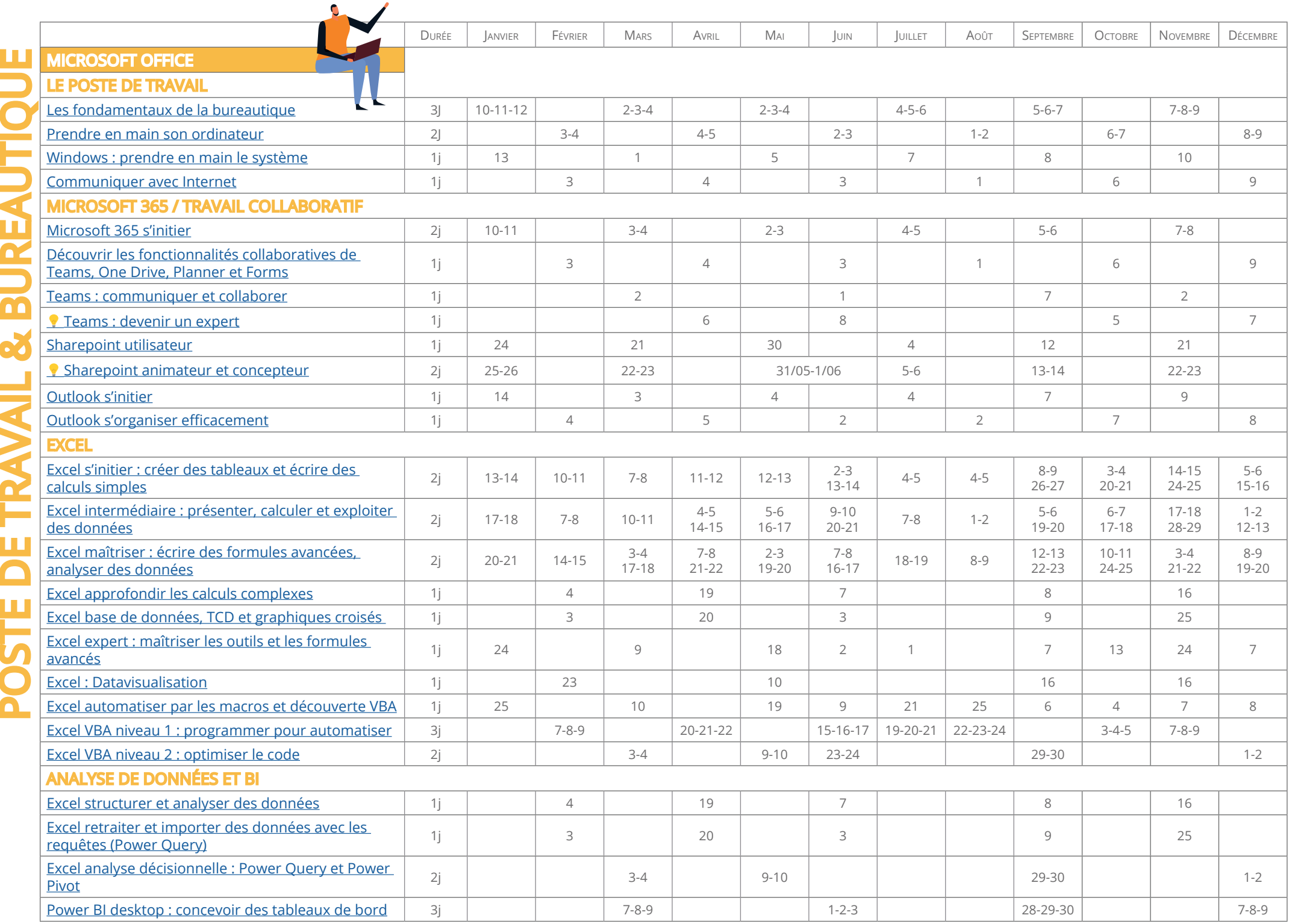

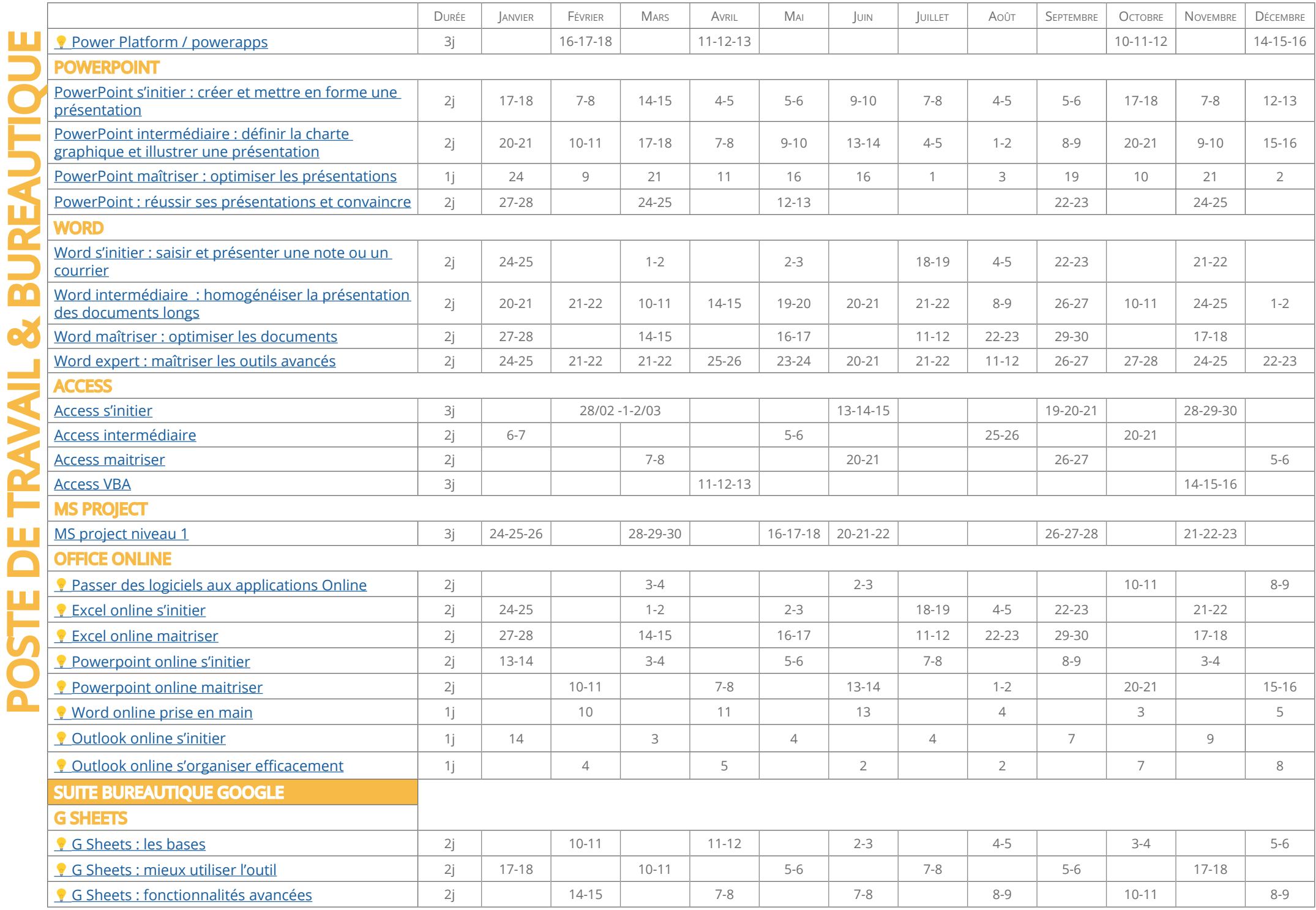

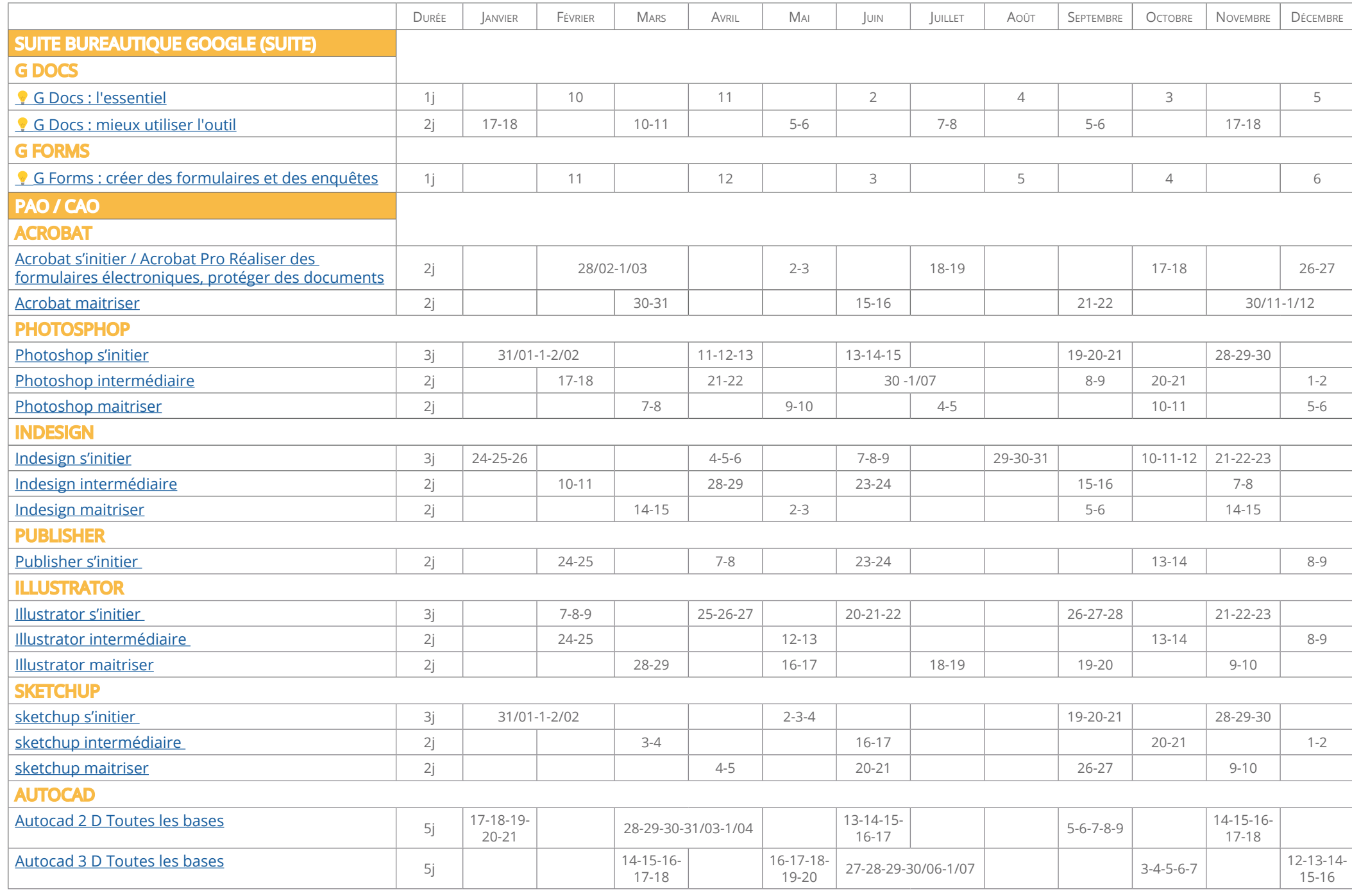

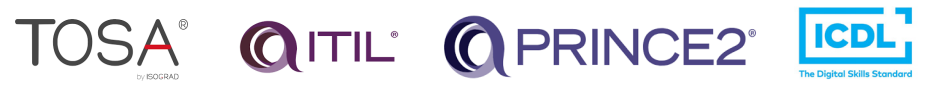

<span id="page-4-0"></span>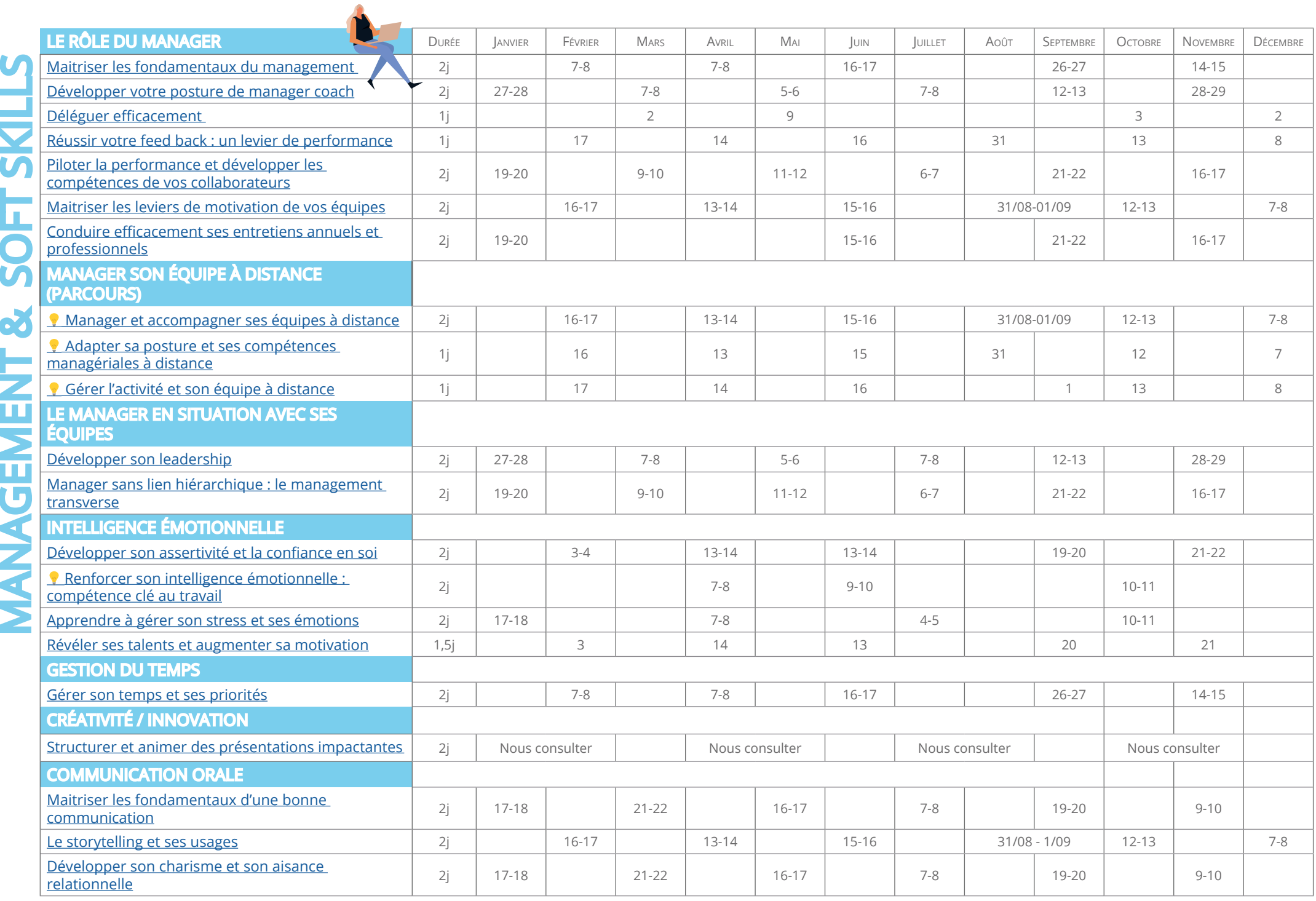

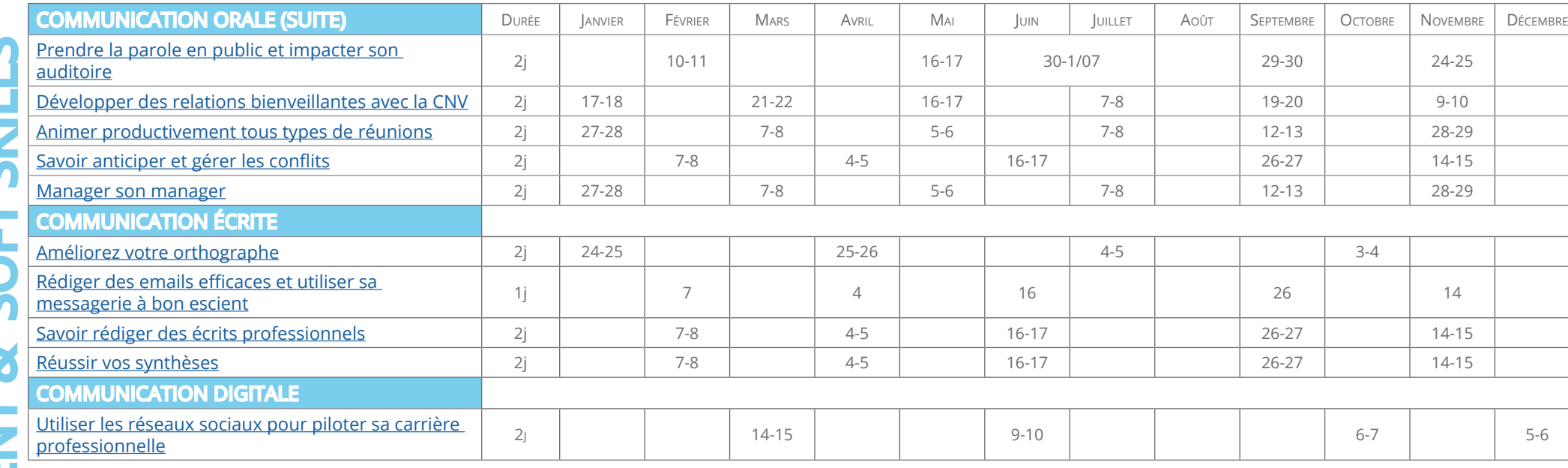

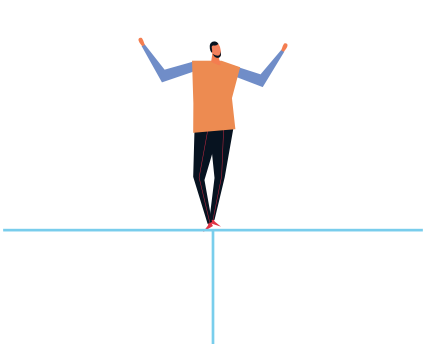

<span id="page-6-0"></span>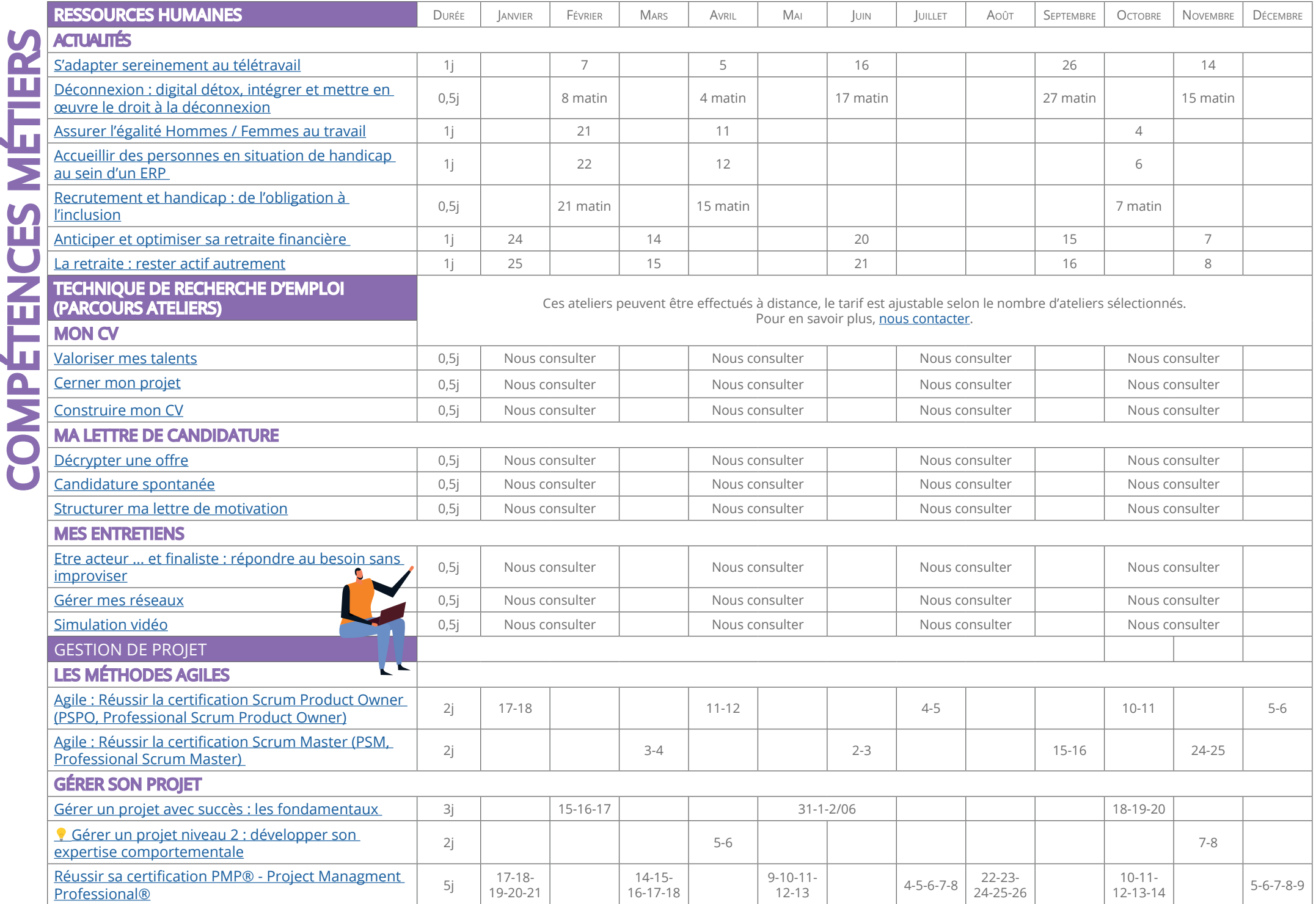

F

г

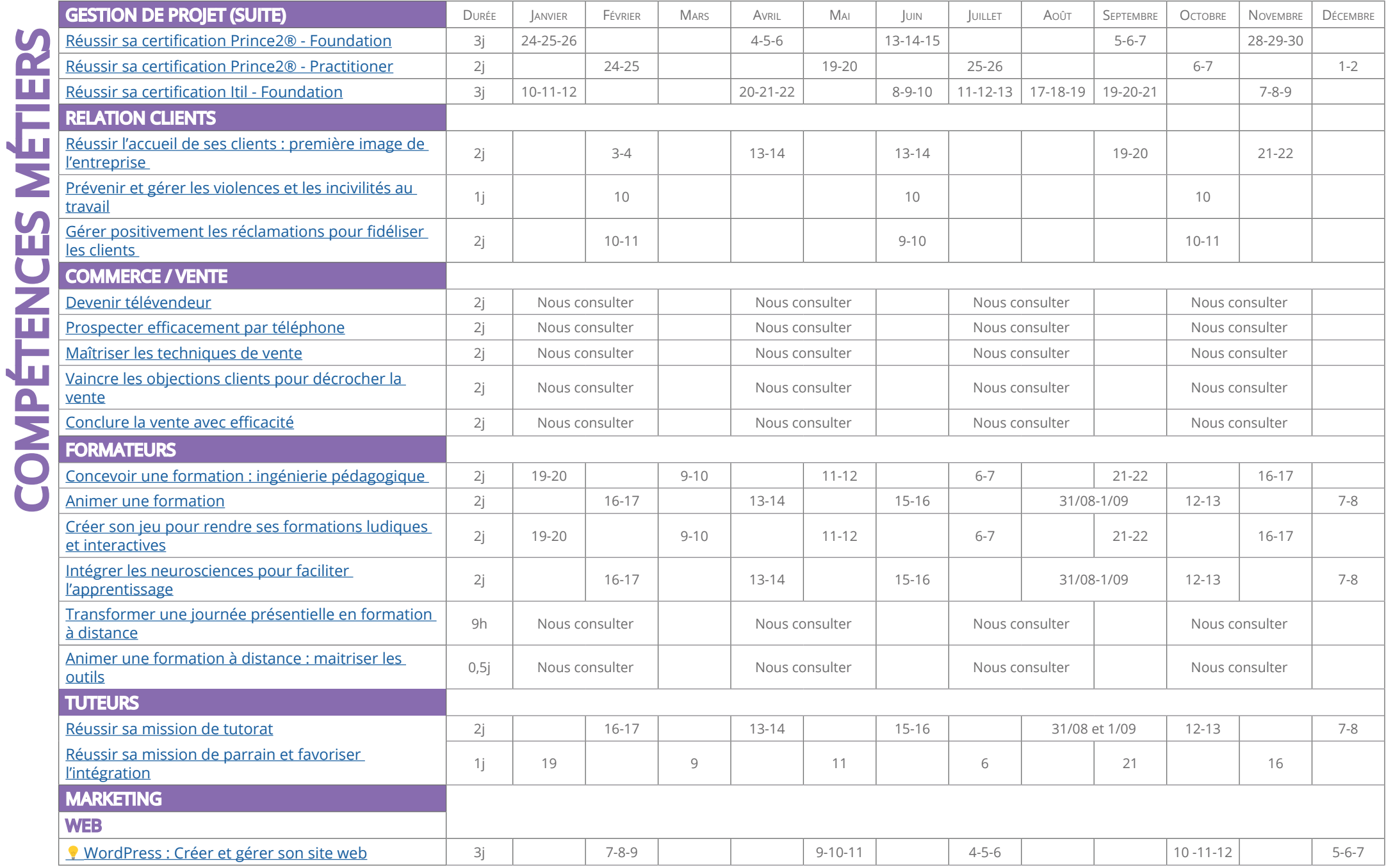

Vous avez une question ? Ecrivez nous à <u>info@slti.fr</u> ou appelez nous au 01 40 82 78 00